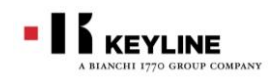

# **CKH カーボンチップご使用についての注意事項**

## **TOYOTA H トランスポンダークローニング専用チップです。**

- トヨタ車 H 刻印と NH 刻印のメイン/サブトランスポンダークローニ ングに使用できます。
- ホンダの H 刻印や他メーカーの 128 ビットトランスポンダークロー ニングには使用できません。

同じ Texas128 ビットのチップが使用されている場合(イスズ・ミ ワの非接触)でも、システムが異なるためクローニングはできま せん。

**CKH カーボンチップでクローニング出来る回数は 1 回です。**

**繰り返し上書き使用はできません**のでご注意ください。

## **TOYOTA H クローニング作業はキーラインクローニングツールへの接続が必要です。**

884 ディクリプターウルテグラの場合、スタンドアロンでのクロ ーニングは出来ませんのでクローニングツールがインストールさ れたパソコンに接続をしてください。

**キーラインクローニングツールの最新バージョンは 3.5.1.0 で す。**(2021 年 5 月現在) WindowsPC の場合は最新のクローニングツールをキーラインホ ームページからダウンロード後、インストールをしてご利用くだ さい。

Android 端末をご利用の場合、クローニングツールアプリの診断 メニューでアプリバージョンが 3.5.1 になっていることを確認し てください。まだアップデートされていない場合は Google プレ イからもう一度キーラインクローニングツールアプリをダウンロ ードしてください。

Ios(iPhone、ipad)をご利用の方はトヨタ H のクローニングのためのアップデートを現在準備中です。(2021 年 5 月現在)**現在のバージョン 2.2.3 ではまだご利用になれません。**

### **クローニングツールを最新にした後、884 ディクリプターまたは 884mini のファームウェアを最新にアップデートしてく**

### **ださい。**

884 ディクリプターの最新バージョンは **3.027** 884mini の最新バージョンは **11.05** です。(2021 年 3 月現在)デ バイスのアップデートには Windows7(64 ビット)以降のパソコンが必要です。スマートフォンやタブレット端末から のアップデートは出来ませんのでご注意ください。

オプションの購入やアクティベーション作業は不要です。最新のバージョンにアップデートした後、このシステムのクロ ーニング機能をご利用頂けます。

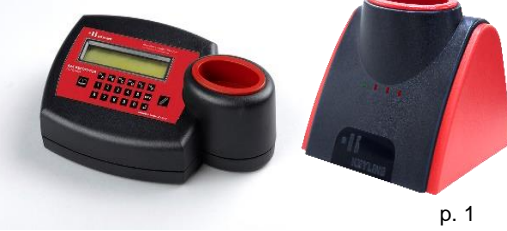

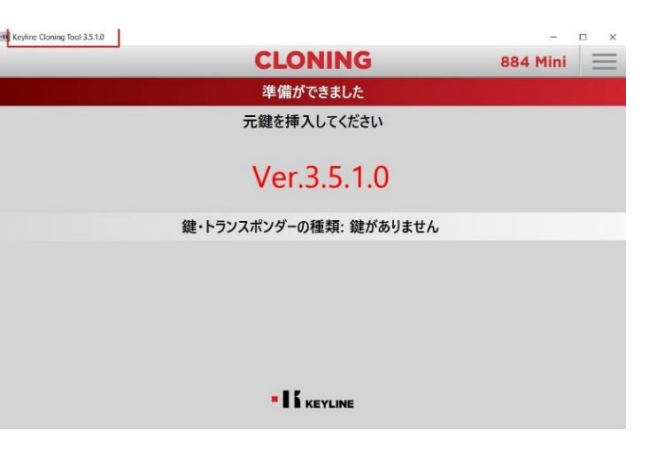

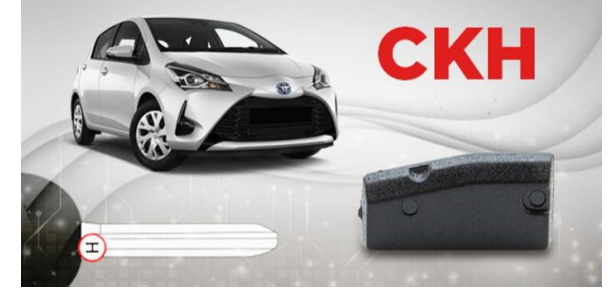

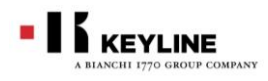

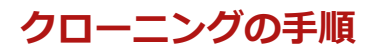

**KEYLINE CLONING TOOL**  $\blacktriangleleft$ ① キーラインクローニングツールにログイン  $\overrightarrow{b}$ umi.mizuhara@keyline.jp  $.........$ を忘れましたか パスワード?<br>レ パスワードを記憶する コグイン  $\blacksquare$ ·If KEYLINE 検出されたデバイス クローニング・ツールを接続ください。 ② 884 デバイスを接続します  $\rightarrow$ グリーンのランプが点灯 · I & KEYLINE **CLONING** 884 Mini 準備ができました 元鍵を挿入してください ③ 884 デバイスに 元鍵を挿入 鍵・トランスポンダーの種類: 鍵がありません  $\Delta$ ■ V2 が点滅 . If <sub>keyline</sub> **CLONING**  $384$  Mini  $\equiv$ 準備ができました ④ 元鍵のトランスポン キーの読み込み中... ダーを読み取ります 鍵・トランスポンダーの種類:  $\mathbb{Q}$ V2 が点灯\*I FREYLINE

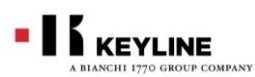

- **CLONING**  $884$  Mini 探知器の準備中:バージンキーの待機中 ⑤ 読み取ったトラン スポンダーの種類 が表示されます 鍵·トランスポンダーの種類: TOYOTA H (MASTER) ID: FCFO CDA3  $\Delta$  $\blacksquare$ キャンセル — V3 が点灯 · I & KEYLINE
- ⑥ 画面に**「挿入 CKH」**と表示され るので、884 から 元鍵を抜いて、 CKH チップを挿入 します

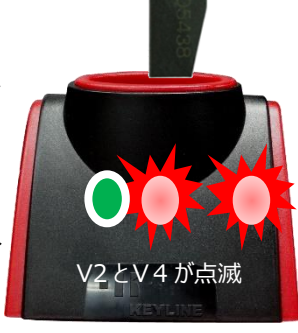

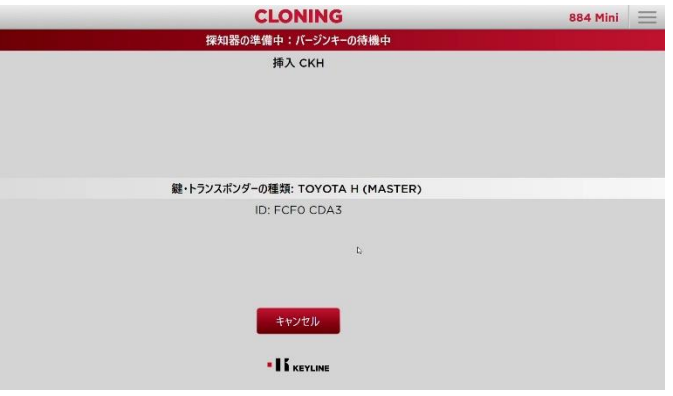

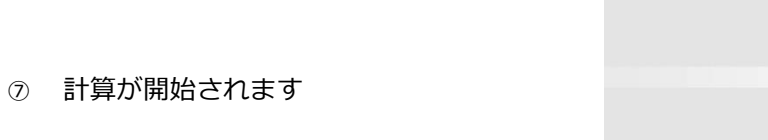

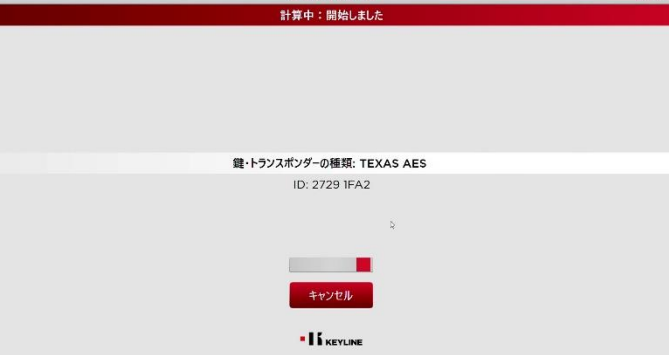

**CLONING** 

⑧ 計算が完了しました

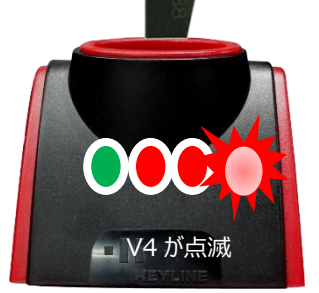

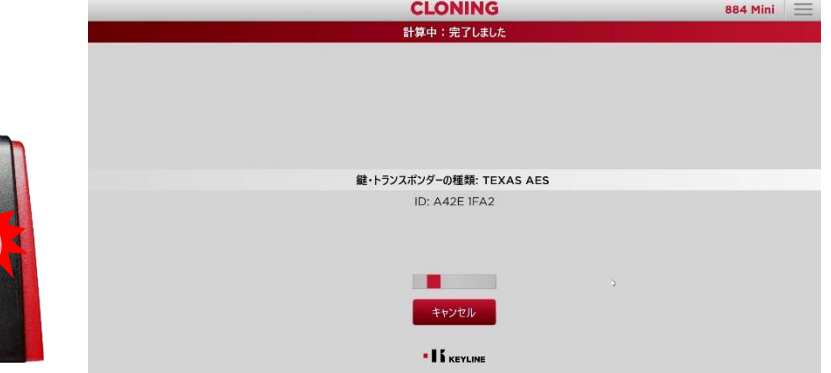

**884 Mini** 

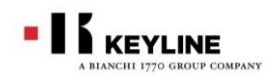

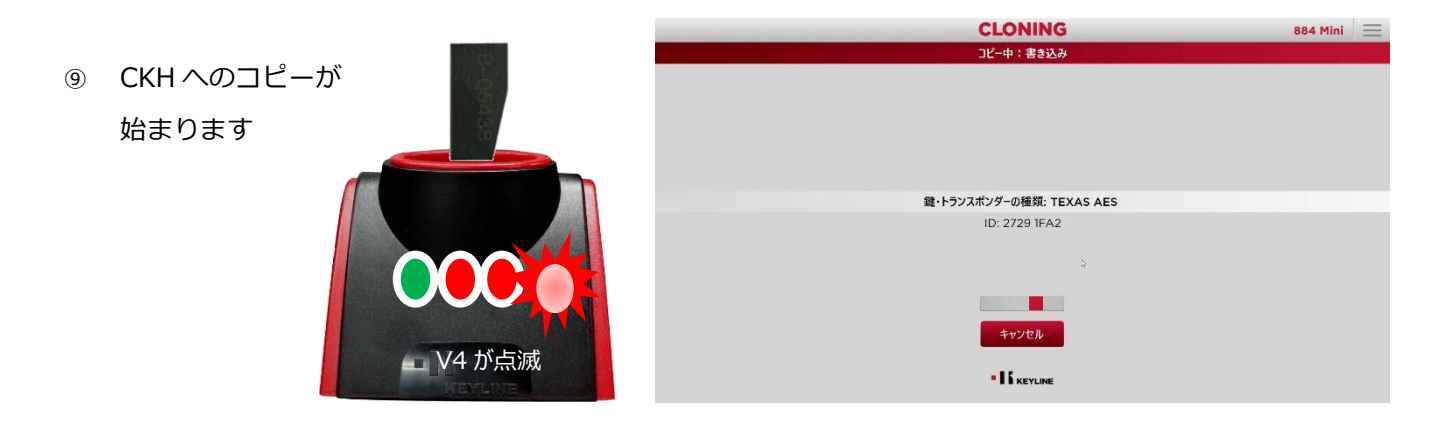

**CLONING** 884 Mini  $\equiv$ 準備ができました<br>鍵複製が完了しました ⑩ コピーが完了しました 鍵・トランスポンダーの種類: TEXAS AES ID: 2729 IFA2  $\bar{b}$ 新しいキーをクローニングする 別のコピーキーを書き込む 全てのランプが点灯  $\blacksquare$   $\blacksquare$   $\blacksquare$ 

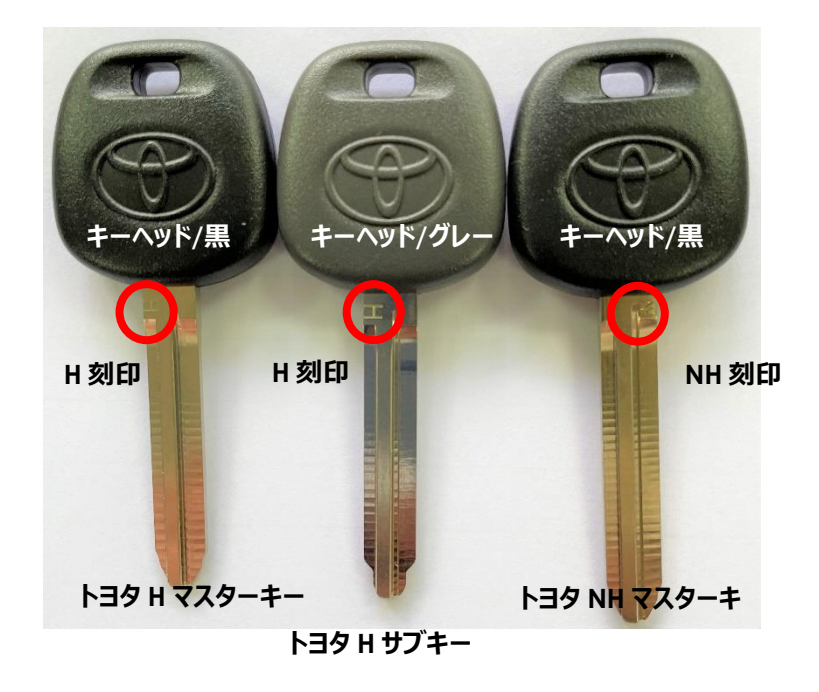